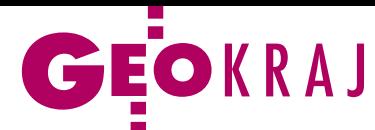

## Polskie miasta w Street View

O d połowy marca w usłudze Street View można wreszcie przeglądać zdjęcia z różnych zakątków Polski. Google udostępnił m.in. fotografie dla: miast gospodarzy Euro 2012, Łodzi, Krakowa, Lublina, Szczecina, Świnoujścia, Bydgoszczy, Białegostoku oraz głównych dróg między tymi miastami. Oprócz tego można zobaczyć atrakcje turystyczne, takie jak: zamek krzyżacki w Malborku, tężnie w Ciechocinku, rynek w Toruniu, Zamościu i Tarnowie, tatrzańską Dolinę Chochołowską czy rezerwat "Niebieskie Źródła" obok Tomaszowa Mazowieckiego. Wykonywanie tych zdjęć rozpoczęto latem zeszłego roku.

Warto dodać, że Street View nie jest pierwszym serwisem oferującym zdjęcia pano-

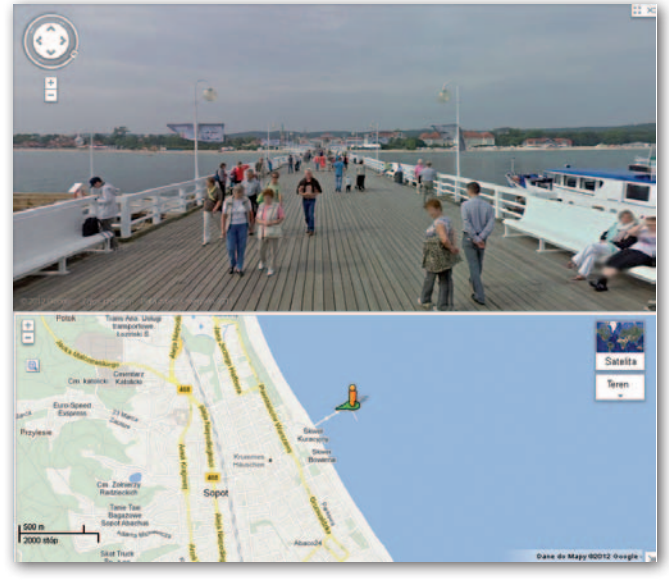

ramiczne dla polskich ulic. Wcześniej, w 2009 roku, podobną usługę pod adresem Norc.pl uruchomiła rumuńska firma eXtreme Soft Group.

Za jej pomocą można przeglądać zdjęcia ulic w: Warszawie, Krakowie, Poznaniu i Wrocławiu. JK

## JakDojade.pl rezygnuje z map Google'a

Piąty najpopularniejszy ser-wis lokalizacyjny w Polsce (wg badania Megapanel za styczeń 2012 r.) zapowiedział zmianę dostawcy danych przestrzennych. Testowa wersja portalu JakDojade.pl nie bazuje już na Google Maps, ale na danych od łódzkiej firmy Emapa. Administratorzy serwisu tłumaczą, że zmiana wynika z nowej licencji, w której amerykańska korporacja wprowadza wysokie opłaty za wykorzystywanie map. Dlatego JakDojade.pl rozpoczęło współpracę ze spółką Emapa, oferującą – jak sama twierdzi – jedne z najdokładniejszych i najbardziej aktualnych map na polskim rynku. Powodem zmiany dostawcy są także błędy w bazie Google'a. Do tej pory administratorzy serwisu dostawali bowiem wiele zgłoszeń o błędnie lokalizowanych adresach (nawet o kilkaset metrów). Co więcej, nowe mapy będą aktualizowane co kwartał, z czym

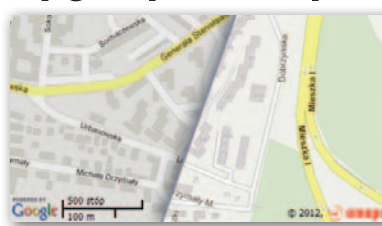

– jak podkreśla JakDojade.pl – w przypadku map Google'a bywało różnie. Portal

## Nad morze z TBD

P ortal it-pomorze.pl wzbogacono o interaktywną mapę powiatu koszalińskiego, przygotowaną przez firmę Geobaza z Lęborka z wykorzystaniem topograficznej bazy danych (TBD). Na mapie można znaleźć m.in. przebieg szlaków turystycznych (pieszych, rowerowych, kajakowych, konnych) oraz prawie 40 kategorii obiektów punktowych, między innymi atrakcje turystyczne, banki/bankomaty, noclegi, gastronomia

będzie mieć również większy wpływ na ich wygląd i zawartość. Wadą zmiany map będzie brak warstwy zdjęć satelitarnych. W miarę możliwości finansowych portal chce jednak rozwiązać ten problem.

Źródło: JakDojade.pl

## KRÓTKO:

**Serwis kartograficzny Emapi łódz**kiej spółki Emapa został rozbudowany o dokładniejsze dane dotyczące połączeń komunikacji miejskiej; od teraz trasy wyznaczane są zgodnie z rzeczywistym przebiegiem linii autobusowych i tramwajowych, a nie w linii prostej między przystankami.

lMarcowa aktualizacja zasobów Google Earth i Maps objęła m.in. zdjęcia lotnicze dla: Warszawy, Krakowa, Wrocławia i Poznania; obrazy wykonała tarnowska spółka MGGP Aero.

· Tygodnik motoryzacyjny "Motor" porównał sześć internetowych serwisów do wyznaczania tras przejazdu: Korkosfera.pl, TomTom, Korkowo, OmijamyKorki.pl (Targeo), Emapa oraz Google; zwycięzcą okazał się portal Korkosfera.pl firmy NaviExpert (otrzymał 13 pkt), a na drugim miejscu uplasował się TomTom (9 pkt).

lW ramach podpisanego w zeszłym roku porozumienia o współpracy Nokia i Microsoft opracowały i opublikowały nowy wygląd swoich serwisów mapowych – zarówno mobilnych, jak i desktopowych; wyróżnia je m.in.: bardziej stonowana kolorystyka, zmiana kroju czcionki oraz rozróżnienie jej wielkości dla obiektów poszczególnych kategorii, a także zwiększenie różnic między szczegółowością map dla różnych skal.

lPortal lokalizacyjny foursquare oraz aplikacja iPhoto firmy Apple zaprzestały korzystania z map Google'a na rzecz otwartego projektu kartograficznego OpenStreetMap; dobrą wiadomością dla OSM jest także uzyskane w marcu br. wsparcie finansowe od Esri (jego wysokości nie podano jednak do publicznej wiadomości).

oraz punkty adresowe. Dla miłośników natury przygotowano ponadto warstwy obszarów chronionych, zabytkowych alei, a także pomników przyrody. Mapa posiada narzędzie do wyszukiwania obiektów z wybranej kategorii według nazwy bądź lokalizacji. Serwis pozwala również na odczyt współrzędnych punktu w układzie 1992 lub WGS-84. Aktualizację zaso-

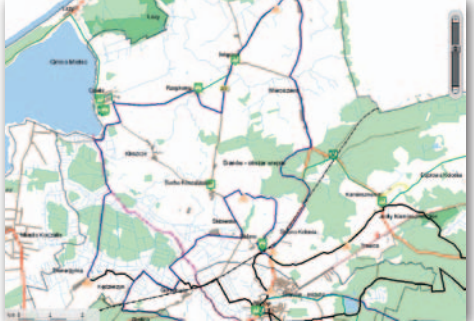

bów portalu umożliwia z kolei narzędzie dodawania, edycji oraz usuwania obiektów punktowych i zdjęć przez administratora.

Wojciech Pawelczyk (Geobaza)

MAGAZYN geoinformacYJNY nr 4 (203) KWIECIEń 2012 **GEODETA 57**